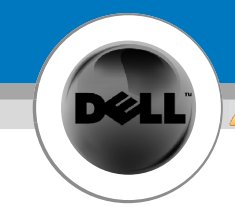

## Setting Up Your Powered USB Hub

**CAUTION:** 

Before you set up and operate your Dell™ hub, see the safety instructions in the *Product Information Guide* TM

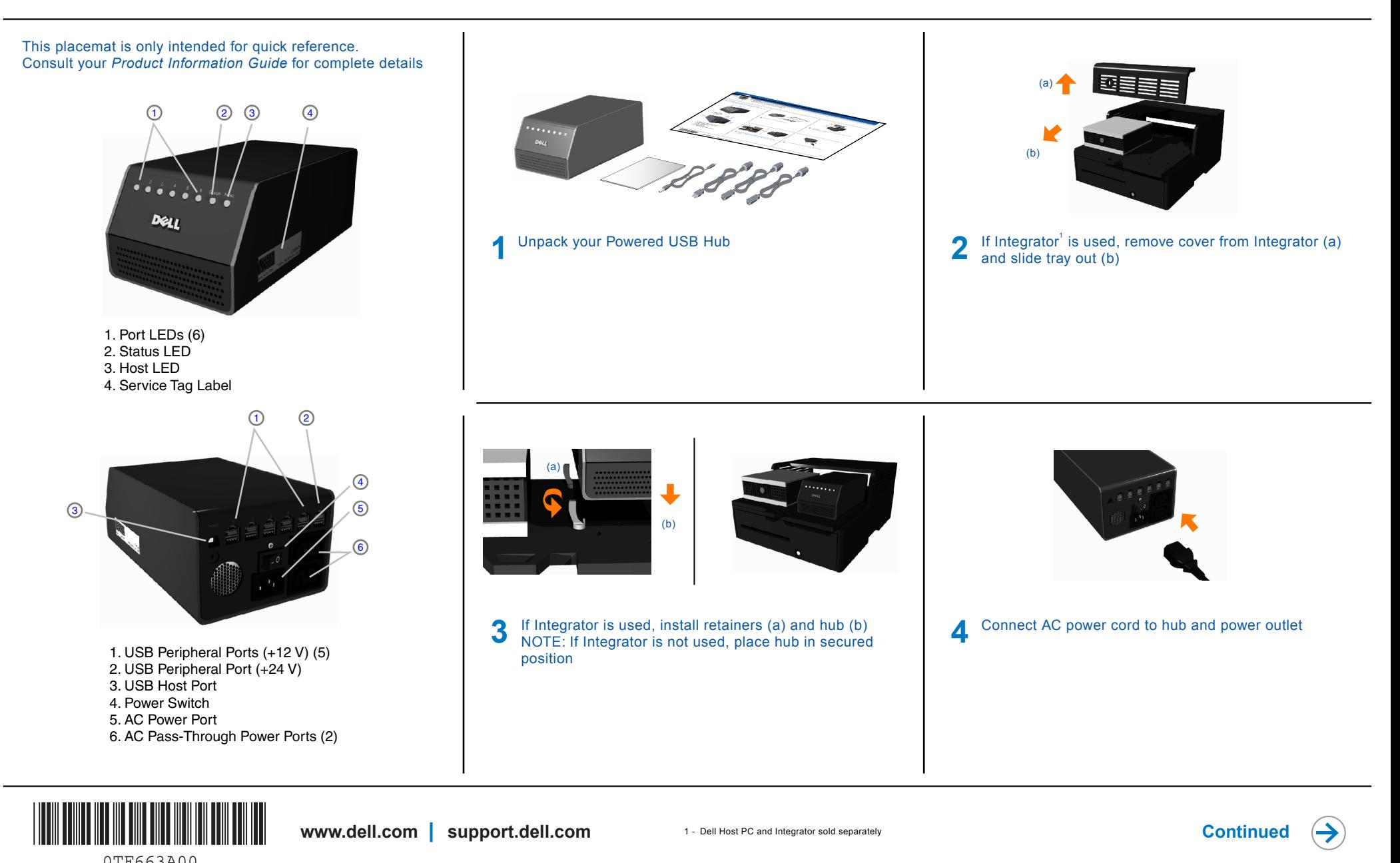

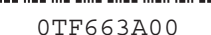

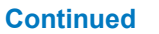

 $\Theta$ 

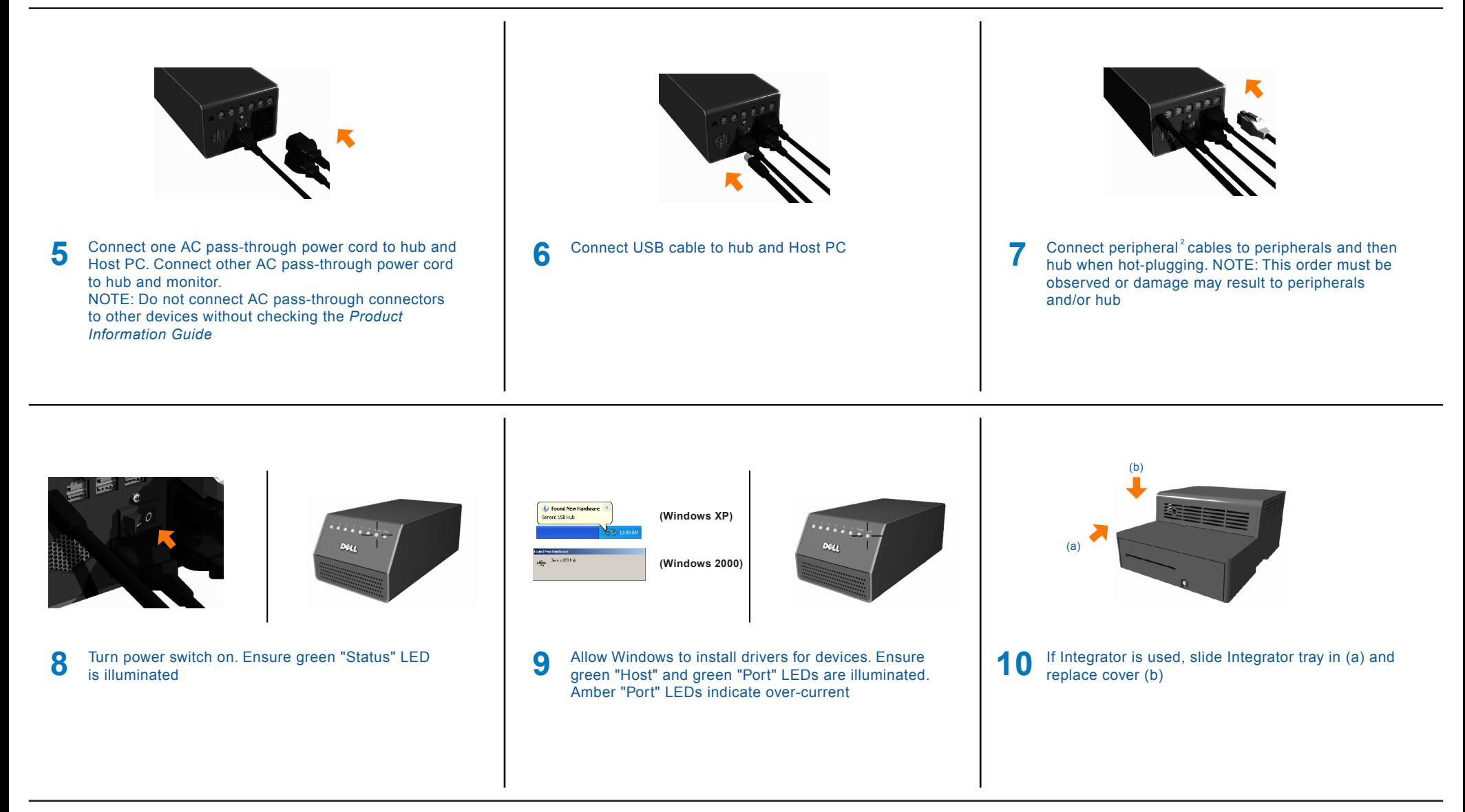

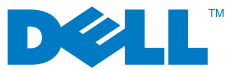

Information in this document is subject to change without notice. © 2006 Dell Inc. All rights reserved. Reproduction in any manner whatsoever without the written permission of Dell is strictly forbidden. Dell and the DELL logo are trademarks of Dell Inc. Dell disclaims proprietary interest in the marks and names of others.

2 - Cables not included. Peripherals sold separately. Waste Electrical and Electrical and Electronic Equipment (WEEE) Directive

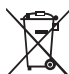

In the European Union, this label indicates that this product should not be disposed of with household waste. It should be deposited at an appropriate facility to enable recovery and recycling.